## **Política de cookies**

Esta é a Política de Cookies do Logi Conecta, um programa de premiação instituído pela Logitech para estimular a venda de seus produtos. Aqui, você encontrará informações sobre as diretrizes de coleta e uso de dados pessoais dos visitantes do website [http://logiconecta.com.br](https://logiconecta.com.br/), bem como uma descrição de sua funcionalidade, duração, e dos tipos de dados pessoais coletados por meio de cookies e tecnologias análogas.

Para uma descrição de nossas políticas sobre a coleta e uso de dados pessoais dos participantes no programa, consulte nossa Política de [Privacidade.](https://logiconecta.com.br/anexos/politica_de_privacidade.pdf)

## **O que são cookies?**

Cookies são pequenos arquivos baixados pelo seu navegador quando você visita um website. Eles coletam certos tipos de informação que podem ser usadas para melhorar a experiência online atender às necessidades dos usuários e lhes fornecer informações e publicidade mais alinhadas aos seus interesses.

Cookies podem ser emitidos pela empresa responsável pelo website. Nesse caso, nós os chamamos de cookies próprios. Cookies próprios servem, por exemplo, para identificar preferências de idioma e de local dos visitantes, possibilitando que o website "lembre" de tais preferências em visitas futuras. Cookies de um website podem também ser emitidos por outras empresas. Nesse caso, os chamados cookies de terceiros podem ter diversas funções, como possibilitar análises estatísticas, identificar interesses para alinhamento de anúncios, e outros.

Quanto à função, podemos distinguir quatro principais tipos de cookies: os funcionais (isto é, indispensáveis para o funcionamento do website); analíticos (que capturam dados agregados e procuram entender como os visitantes interagem com o website); de desempenho (que analisam índices de funcionamento do website); ou de publicidade (que coletam informações no dispositivo do usuário para ajustar anúncios ao seu perfil).

Cookies também variam no que concerne ao período em que estão ativos, isto é, com relação a sua duração ou validade. De um lado, existem cookies de sessão, que perdem a validade quando você fecha o navegador; de outro, cookies que permanecem em seu computador mesmo após o navegador ser fechado ou o sistema operacional ser reinicializado (e que podem ou não ter um período pré-determinado de validade.

## **Como controlar os cookies?**

Você pode apagar os cookies em seu navegador a qualquer momento, e até mesmo controlar a forma como seu navegador os administra. Instruções para a realização desses procedimentos podem ser encontradas nos endereços de suporte de seu navegador preferido:

Google Chrome:

<https://support.google.com/chrome/answer/95647?co=GENIE.Platform%3DDesktop>

Mozilla Firefox:

<https://support.mozilla.org/en-US/kb/enable-and-disable-cookies-website-preferences>

Mac OS Safari: <https://support.apple.com/kb/ph21411>

Microsoft Internet Explorer:

[https://support.microsoft.com/en-us/help/17442/windows-internet-explorer-delete-manage](https://support.microsoft.com/en-us/help/17442/windows-internet-explorer-delete-manage-cookies)[cookies](https://support.microsoft.com/en-us/help/17442/windows-internet-explorer-delete-manage-cookies)

## **Quais cookies são usados em [http://logiconecta.com.br?](http://logiconecta.com.br/)**

Ao entrar no website do Logi Conecta, você receberá um "aviso de cookies". Ao aceitá-lo ou continuar a navegar, você estará consentindo com o uso dos cookies e a coleta de alguns de seus dados pessoais.

A tabela abaixo contém uma relação dos cookies presentes no nome de domínio [http://logiconecta.com.br.](https://logiconecta.com.br/) Além do nome do cookie e do endereço URL da empresa que o instalou, a tabela contém também uma breve descrição de sua função e a indicação do seu período de duração/validade.

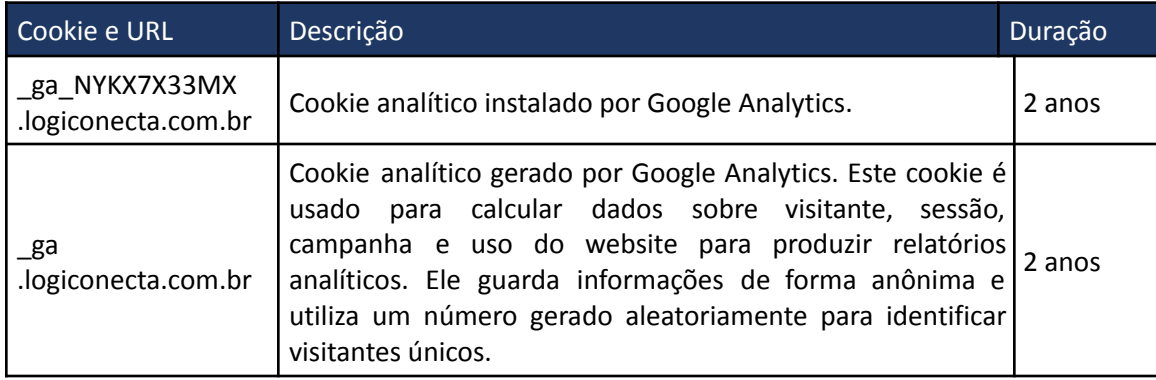